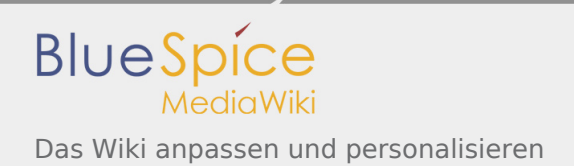

## Das Wiki anpassen und personalisieren

*Freigegeben am: / Revision vom: 11.07.2017 - 08:37 Nicht freigegeben* 

BlueSpiceBookshelf - Fehler

Der angegebene Quellartikel ("Buch:Nutzerhandbuch") existiert nicht.

Personalisieren Sie Ihr Wiki entsprechend Ihren Bedürfnissen. So kommen Sie schneller an wichtige Informationen, Artikel, die Sie oft brauchen und bleiben auf dem Laufenden. Passen Sie beispielsweise den [Fokus](https://de.wiki.bluespice.com/wiki/UserSideBar) an, kontrollieren Sie Ihre [Benutzereinstellungen](https://de.wiki.bluespice.com/wiki/Benutzereinstellungen) und nutzen Sie die [Beobachtungsliste.](https://de.wiki.bluespice.com/w/index.php?title=WatchList&action=view)